<<Visual Basic

 $<<$ Visual Basic

- 13 ISBN 9787111273158
- 10 ISBN 711127315X

出版时间:2009-8

 $(2009-08)$ 

页数:137

PDF

更多资源请访问:http://www.tushu007.com

<<Visual Basic

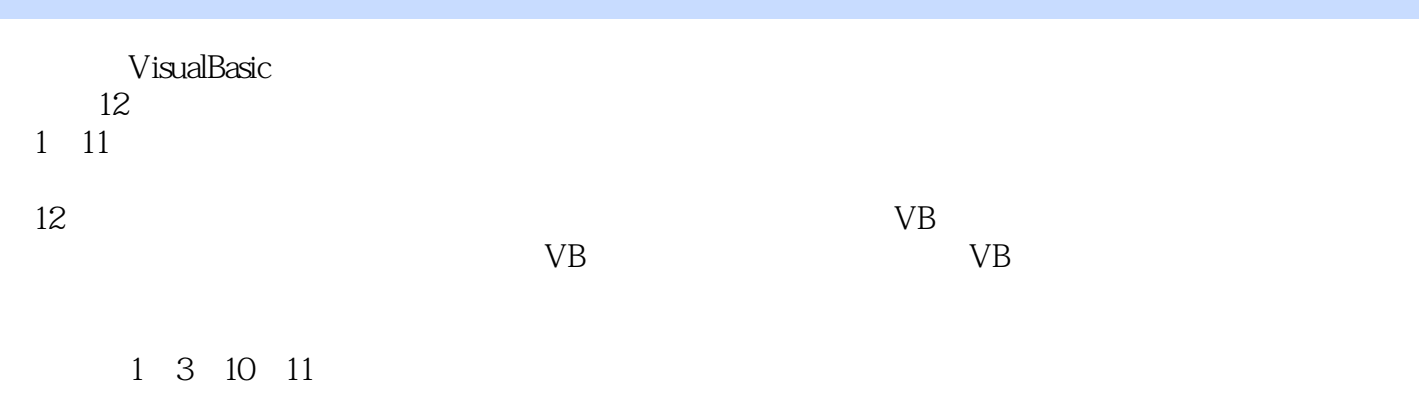

a visualBasic  $VB$ 

*Page 2*

<<Visual Basic

Visual Basic Nisual Basic Resolution of the Visual Basic Resolution of ISBN 978.7-111-25777-6  $\begin{array}{cc} & 12 \\ 1 & 11 \end{array}$  $1~11$ 的例题解析,并给出了主教.材各章爿题的参考答案。  $12 \,$  VB  $\vee$ B  $\vee$ B  $\vee$ B Wisual Basic with a visual Basic with  $\sim$  "Visual Basic "Visual Basic "  $\vee$ B

*Page 3*

## $<<$ Visual Basic $>>$

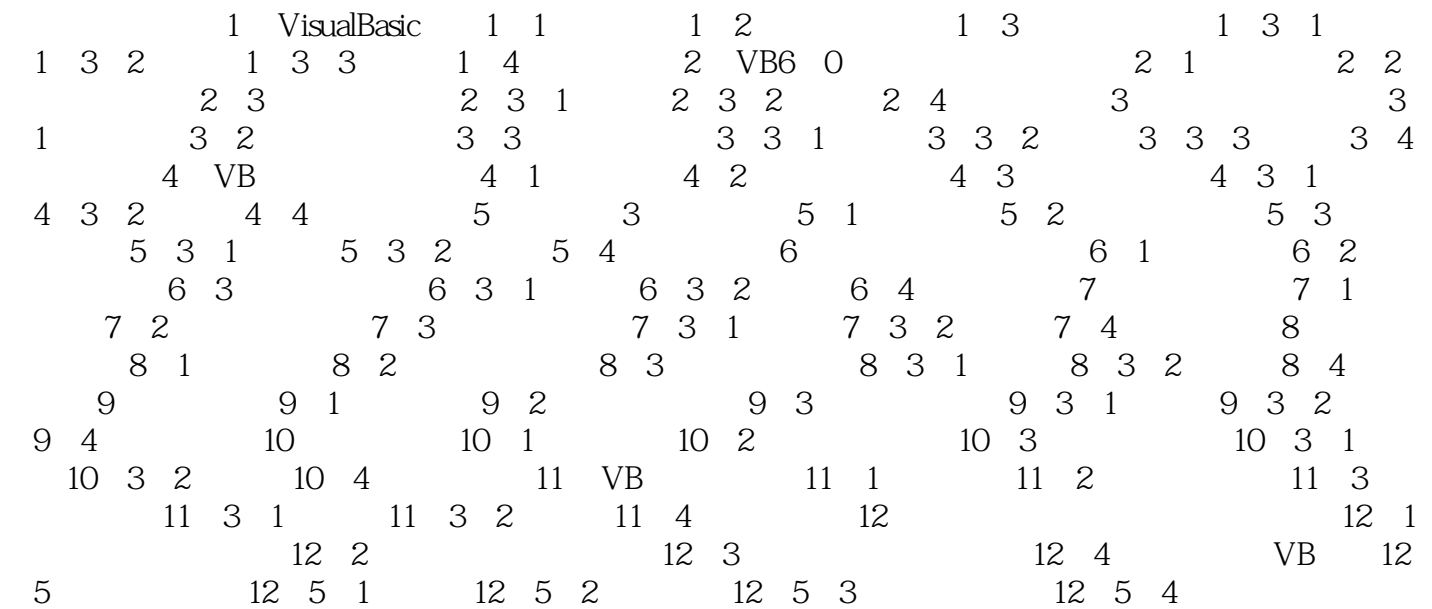

## $<<$ Visual Basic $>>$

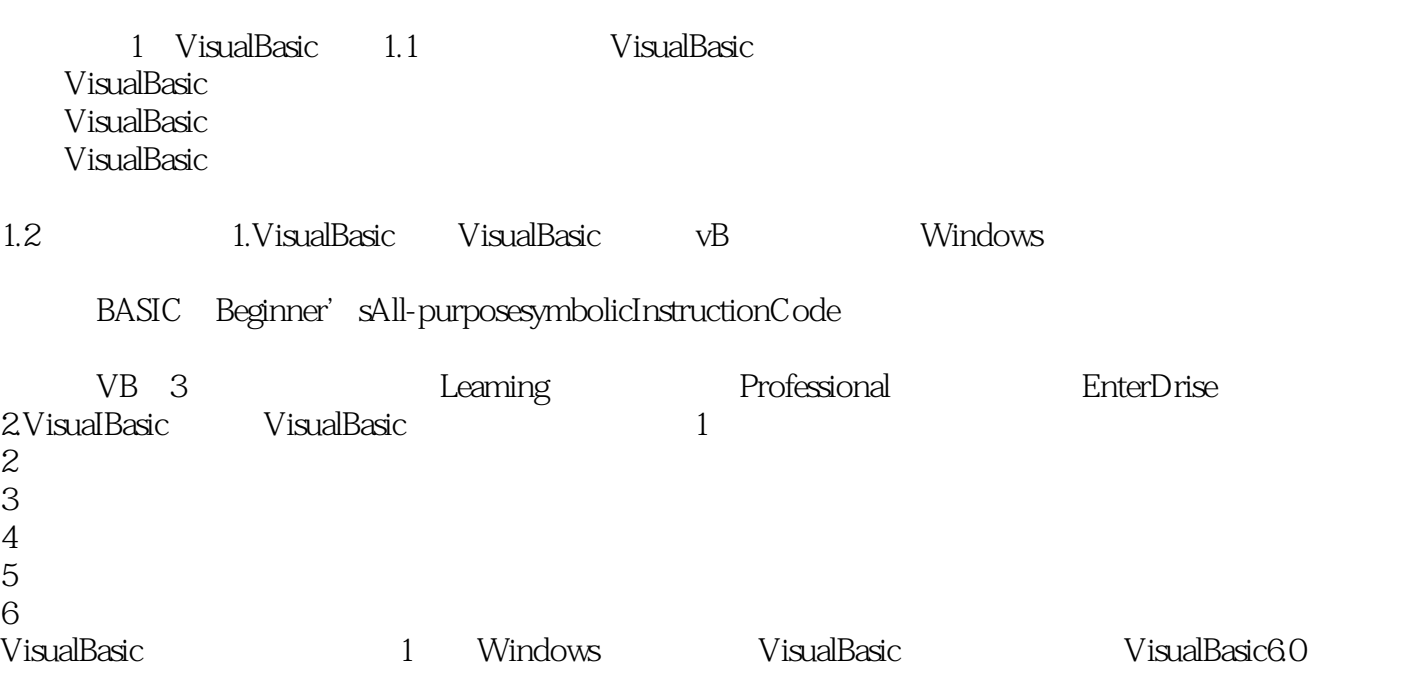

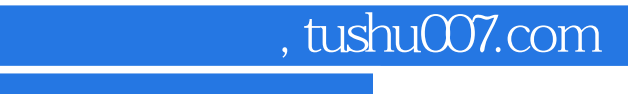

<<Visual Basic

Visual Basic

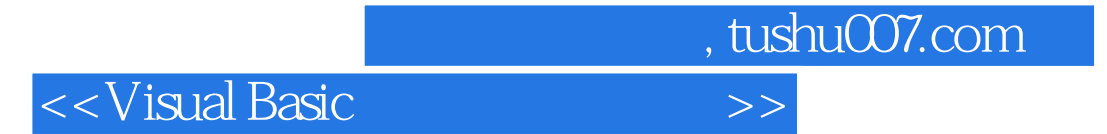

本站所提供下载的PDF图书仅提供预览和简介,请支持正版图书。

更多资源请访问:http://www.tushu007.com